### **S**terowanie **P**rocesami **D**yskretnymi

Laboratorium 0

#### *Zasady zaliczenia*

prowadzący: *mgr inż. Radosław Idzikowski*

#### **1 Zasady zaliczenia**

- Zajęcia prowadzone w czasie rzeczywistym przy użyciu platformy MS Teams.
- Obecność podczas zajęć jest obowiązkowa. Dopuszczalne są nieobecności bez podania przyczyny oraz 2 uzasadnione nieobecności (z okazaniem odpowiedniego dokumentu np. zwolnienia lekarskiego). Nadmiarowe nieobecności skutkują zmniejszeniem oceny z kursu.
- Kurs obejmuje 5 tematów (na każdy przeznaczone są 2-3 spotkania), w ramach których będą do wykonania zadania.
- Tematy realizowane są w zespołach dwuosobowych.
- Z każdego tematu wystawiana jest ocena cząstkowa (łącznie 5). Przez większość czasu obowiązuje wspólna ocena dla obu członków zespołu, ale w szczególnych przypadkach ich oceny mogą się różnić.
- Ocena końcowa z laboratorium jest średnią arytmetyczną ze ocen cząstkowych. Aby uzyskać zaleczenie wszystkie oceny cząstkowe muszą być pozytywne  $(\geq 3.0)$ .
- Sprawdzanie zadań odbywa się pod koniec (ostatnie 45 minut) ostatnich zajęć z danego tematu.
- Spóźnione zadania można oddawać w trakcie kolejnych zajęć lub na konsultacjach. Pierwszy rozpoczęty tydzień spóźnienia zmniejsza ocenę z tematu o *−*0*.*5, zaś drugi o kolejne *−*1*.*0 (łącznie *−*1*.*5). Trzeci rozpoczęty tydzień spóźnienie oznacza niezaliczenie kursu.
- Oddanie zadania polega na prezentacji zrealizowanych zadań (kod, model, działanie) oraz rozmowie z prowadzącym.
- Po uzyskaniu pozytywnej oceny z danego tematu należy przesłać zrealizowane zadanie (kod lub model) jako pliki z odpowiednim rozszerzeniem (.cpp, .cs, .py, . itd.). W przypadku więcej niż 2–3 plików można przesłać archiwum ZIP. W szczególności:
	- 1. **nie** wysyłać plików wykonywalnych lub plików projektowych.
	- 2. **nie** wysyłać plików bez rozszerzenia.

Dozwolone, a nawet zalecane jest przesłanie linku do repozytorium github.

• Maile należy przesyłać z odpowiednim nagłówkiem postaci [spd][indeks][NR], gdzie "indeks" jest 6-cyfrowym numerem indeksu, zaś "NR" to numer tematu (nie zajęć!) od 1 do 5. Mail wysyłają obie osoby z grupy.

## **2 Harmonogram pracy**

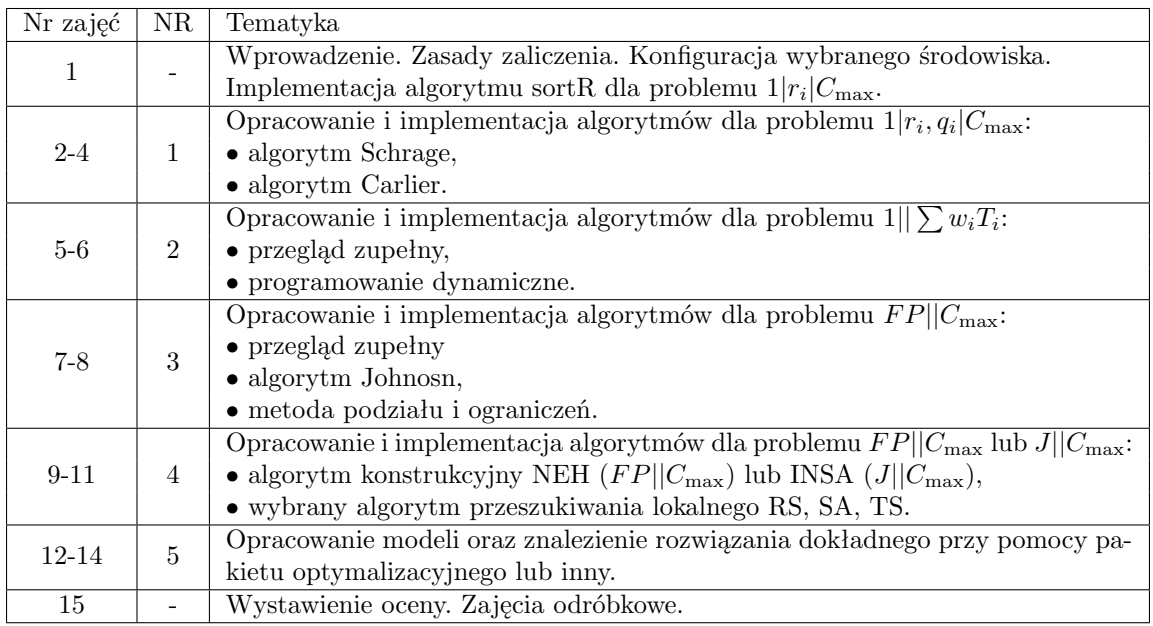

# **3 Środowiska pracy**

- Zajęcia 1–11 odbywać się będą z wykorzystaniem języka python, C/C++, Java lub C#. Inne języki na własną odpowiedzialność.
- Zajęcia 12–14 odbywać się będą z wykorzystaniem IBM ILOG CPLEX Optimization Studio lub z wykorzystaniem języka python, ewentualnie (na własną odpowiedzialność) C/C++, Java oraz C#.
- Ponadto do generowania danych do instancji testowych na zajęciach 1–14 posłużą generatory liczb pseudolosowych. Wersje w językach python, C/C++, Java oraz C# zostaną dostarczone przez prowadzącego.

opracował: *Radosław Idzikowski*